# 可 编 程 控 制 器

前言

#### PLC BECOMES RELATIVELY

PLC

#### PLC 9

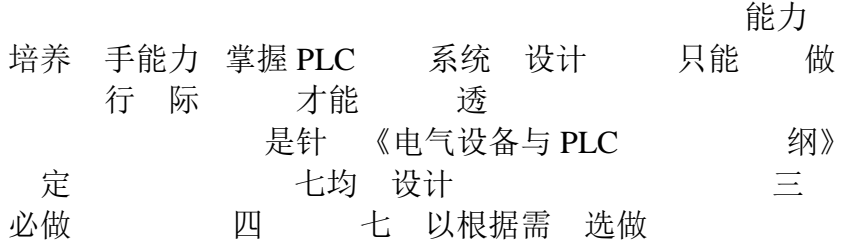

## 实验一基本逻辑指令实验

#### 一 实验目的

- 1. FX2N-48MR 型 PLC 外部结构 接线 ;
- 2. FXGP-WIN-C 软件 ;
- 3. PLC 逻辑 点是微分 定时 计数 ;<br>4. 简单 设计 调试
- 设计 调试

#### 二 实验装置

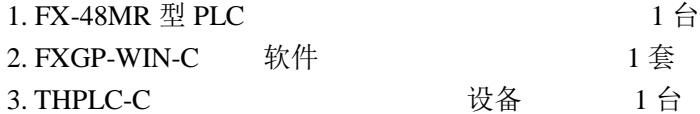

#### 三 实验内容

- 1. 输入 下载并 行课本图 4-32 序,练 使用 FXGP-WIN-C 编程软件
	- 1 开启: 双击 FXGP-WIN-C 软件 标打开 界面
	- 2 文件 新建:点击[文件]-[新文件]-[FX2N/FX2NC]-[确定]
	- 3 文件 打开:点击[文件]-[打开]-[选择适当文件 \*.pmw ]-[确定]
	- 4 文件 存储:点击[文件]-[保存]-[选择适当路径]-[确定]
	- 5 : 点击 界面 认识 元件 练 写: 完成 后 点击[ 具]-[转换] 转换成 点击 界面 点击 [ 【具 ]- [ ] ] 输入相 练
	- 6 下载: 先将 PLC 置 stop 位置; 然后清除 PLC 存储 :在 令表窗口 点击[PLC]-[PLC 存储 清除] -[选择所有选项]-[确定]; 最后写入指令:在 令表窗口 点击[PLC]-[传送]-[写出];
- 2. 现下述 求 并调试
	- 1 只按钮 盏灯 第 次按下时灯亮 第二次按下时 灯灭 按此规律 复 奇数次灯亮 偶数次灯灭;
	- 2 电断电延时 : 求开 接 时 延迟 2 秒输出 开 断开时 延迟 2 秒 停止

#### 四 预习报告要求

认真阅读 复 材中有 内容 设计出符合 求

#### 五 实验报告要求

- 1. 分配输入输出点
- 2. 绘 出相 I/O 接线
- 3. 总结设计 调试 整 出调试后满足 求 及

## 实验二步进顺控指令实验

#### 一 实验目的

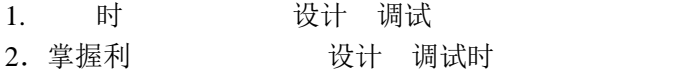

#### 二 实验装置

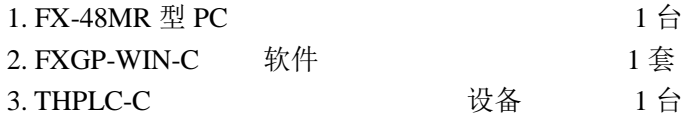

#### 三 实验内容

 $1.\hat{m}$   $\lambda$  5-8 证输出结果;

2. 现下述 求 并调试

该 在十字路口 信号灯 区内完成 灯分南北向 第1组 西向 第 2 组 按下启 按钮, 规律如附 所示:

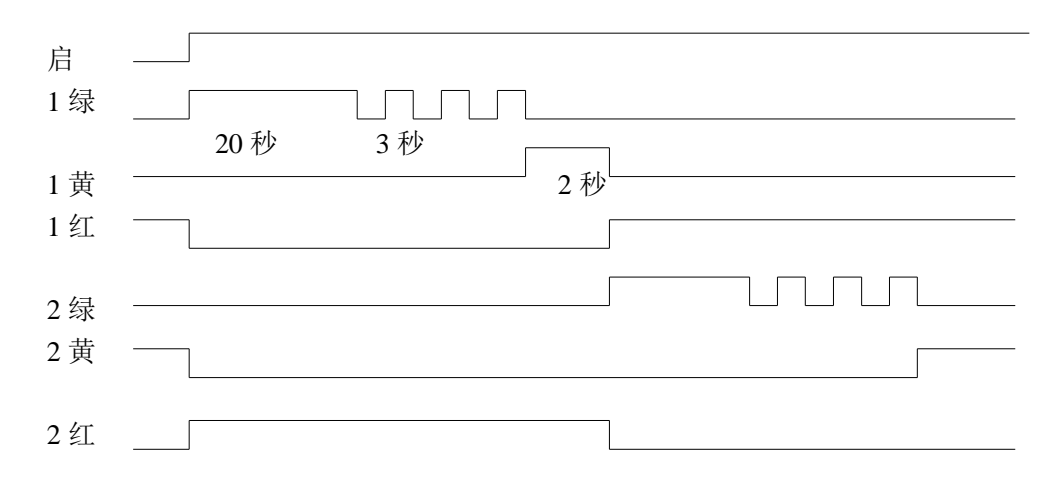

#### 四 预习报告要求

采 不可思想的 写与上述时 相 状态转移 及

#### 五 实验报告要求

- 1. 行输入输出点 分配
- 2. 画出 I/O 接线
- 3. 总结设计 调试 整 出调试好 及相

# 实验三 特殊功能指令实验

实验目

并掌握特殊功能

二 置 1. F

## 实验四装配流水线控制模拟

#### 一 实验目的

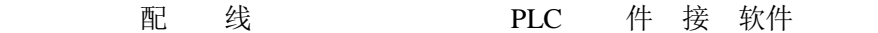

#### 二 实验装置

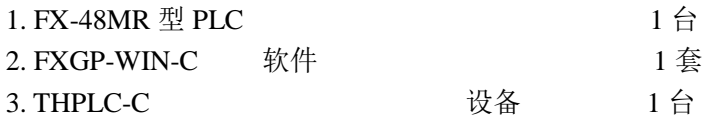

#### 三 实验内容

在 配 线 区完成

传送 有十 位 件 1 号位 入 分 在 A( ) 1 B 2 C 3 三 位完成三 配 最后 位后送入 ; 位均 传送

配线 面 下 中上 中 A~H 示 输出<br>LED 二 下 中 A B C D E F G H 分 接 氧 下 中 A B C D E F G H 分 接 输出 点 Y0 Y1 Y2 Y3 Y4 Y5 Y6 Y7 启 移位及复位 分 接 输入 点 X0 X1 X2

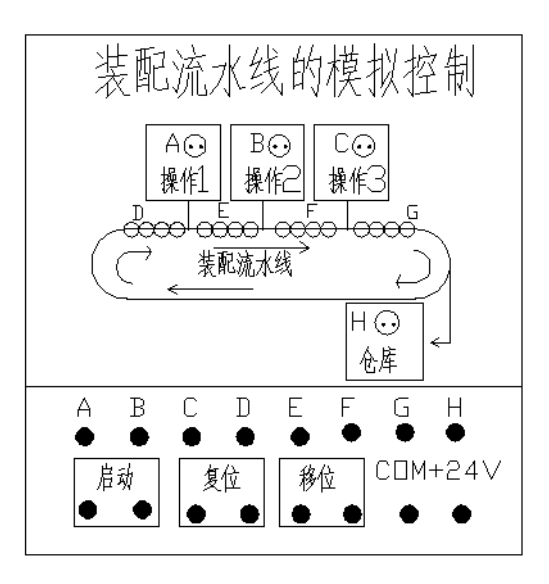

#### 四 预习报告要求

写满足上述 求 并写出相

#### 五 实验报告要求

- 1. 行输入输出点 分配
- 2. 画出 I/O 接线
- 3. 总结设计 调试 整 出调试好 及相

## 实验五 三相异步电动机的星\三角换接启动控制

一 实验目的

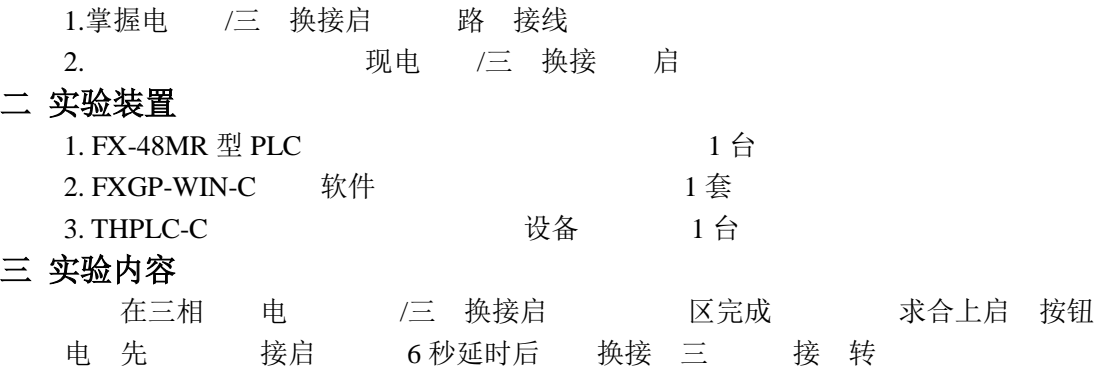

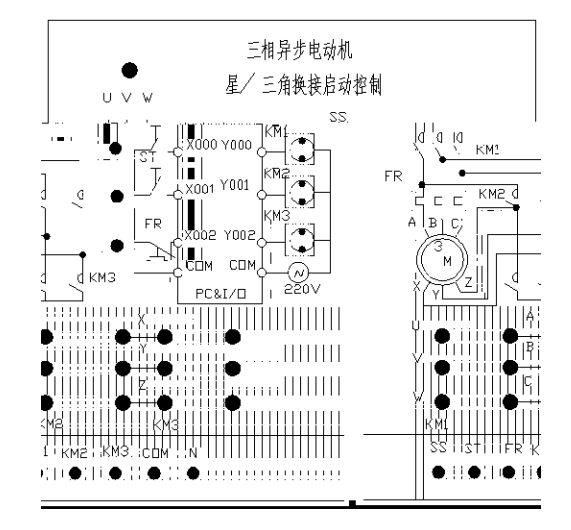

三相 电 /三 换接启 面 上 将上 下 中 SS ST FR 分 接 输入点 X0 X1 X2; 将 KM1 KM2 KM3 分 接 输出 点 YI Y2 Y3; COM 与 COM 相 ; 区 COM1 COM2 与 COM1 COM2 相 KM1 KM2 KM3  $\Box$ 

置 将三 CJ0-10 接 点 出 面 上 按 示 线 实验 线 线 接 三相 电 三相开 SQ U V W A B C X Y Z 与三相 电 400W 相 接线 相 将三相 开 向 开 位置 三相 380V 电 U V W 三

注意:接 电 将三相 电 / 三南 姻

## 实验六 五相步进电动机控制的模拟

#### 一 实验目的

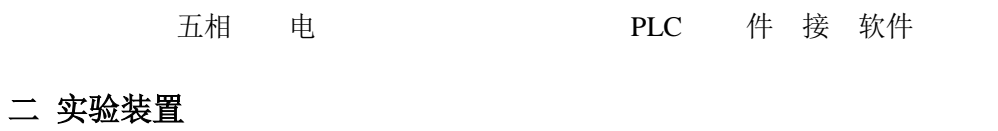

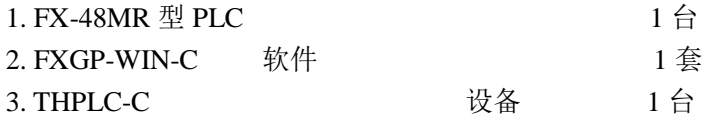

## 三 实验内容

在五相步进电 模拟控制实验区完成 验。 求 五相 电 五 绕组依次 现如下 式 循 电 : 第 : A~B~C~D~E 第二 : A~AB~BC~CD~DE~EA 第三 : AB~ABC~BC~BCD~CD~CDE~DE~DEA 第四: EA~ABC~BCD~CDE~DEA

## 实验七 水塔水位控制模拟

实验目

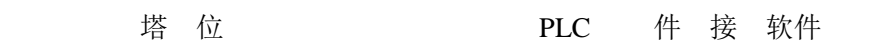

二 实验 置

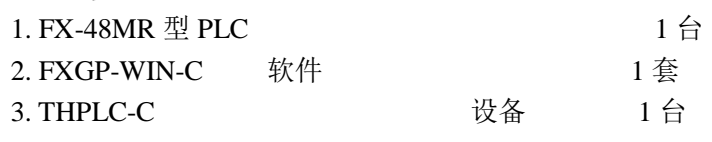